Rainer Gievers

## **Das Praxisbuch Samsung Galaxy S21 / S21+ / S21 Ultra 5G**

## **Anleitung für Einsteiger**

## **Inhaltsverzeichnis**

**ISBN: 978-3-96469-128-6**

*www.das-praxisbuch.de*

## 1. Inhaltsverzeichnis

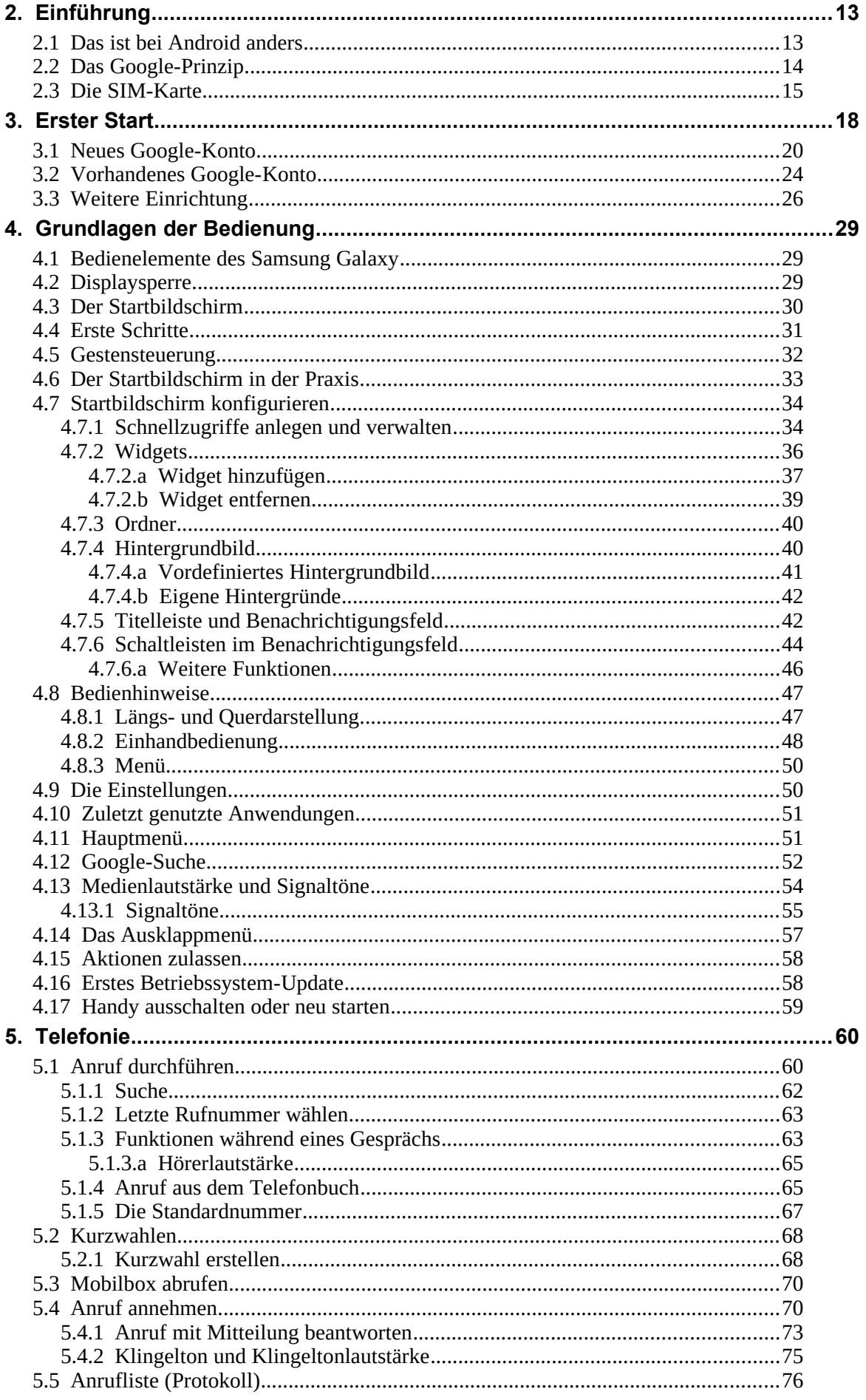

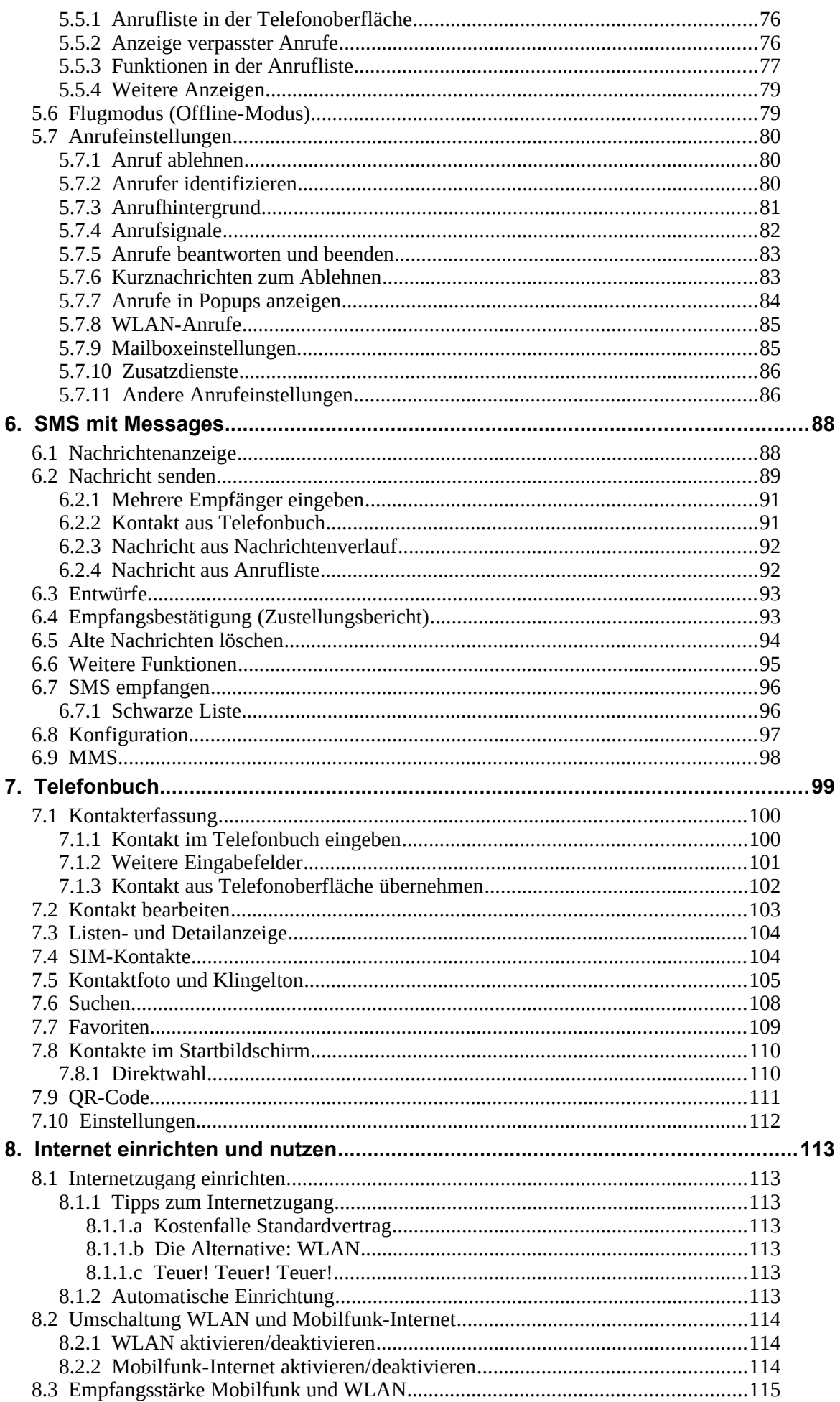

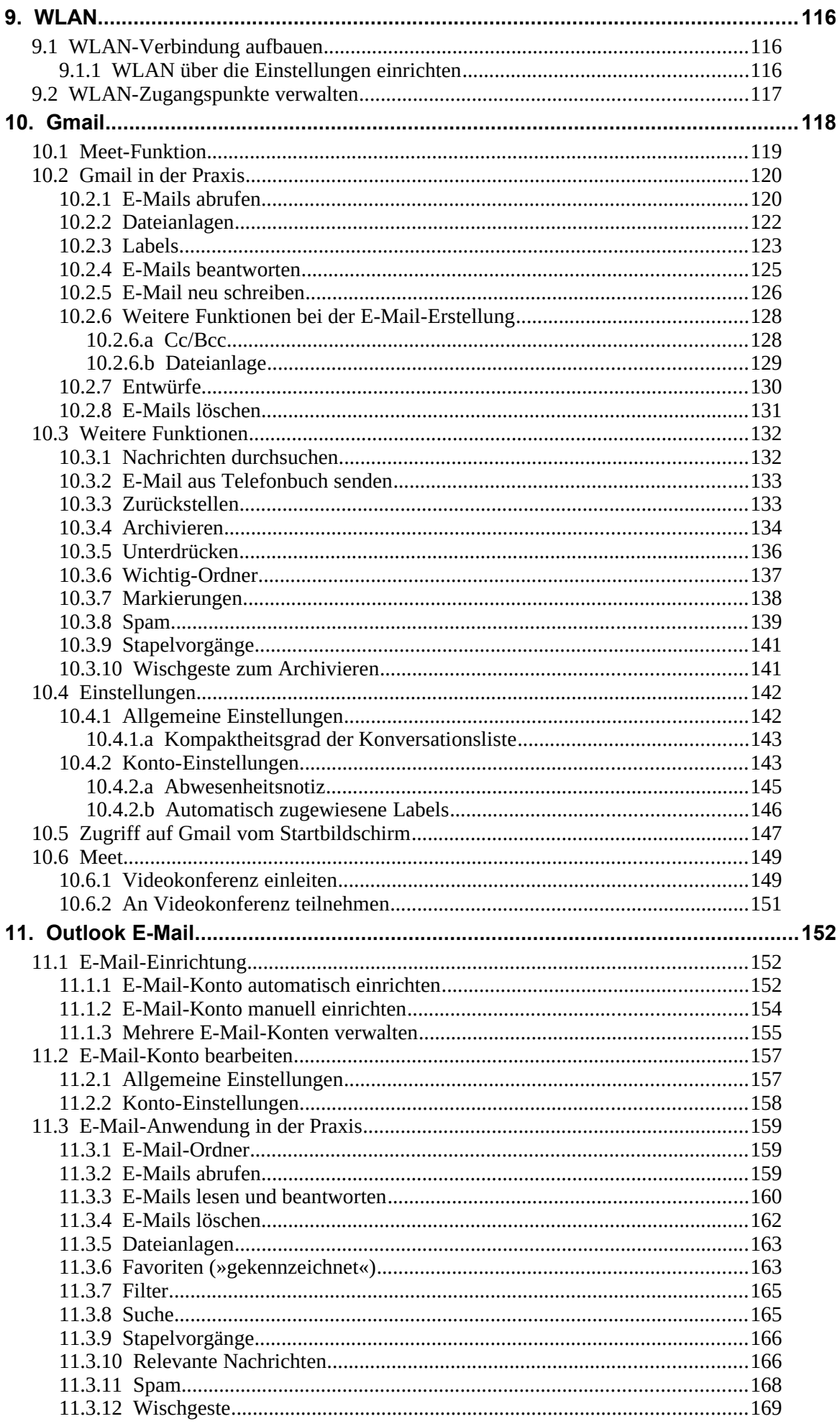

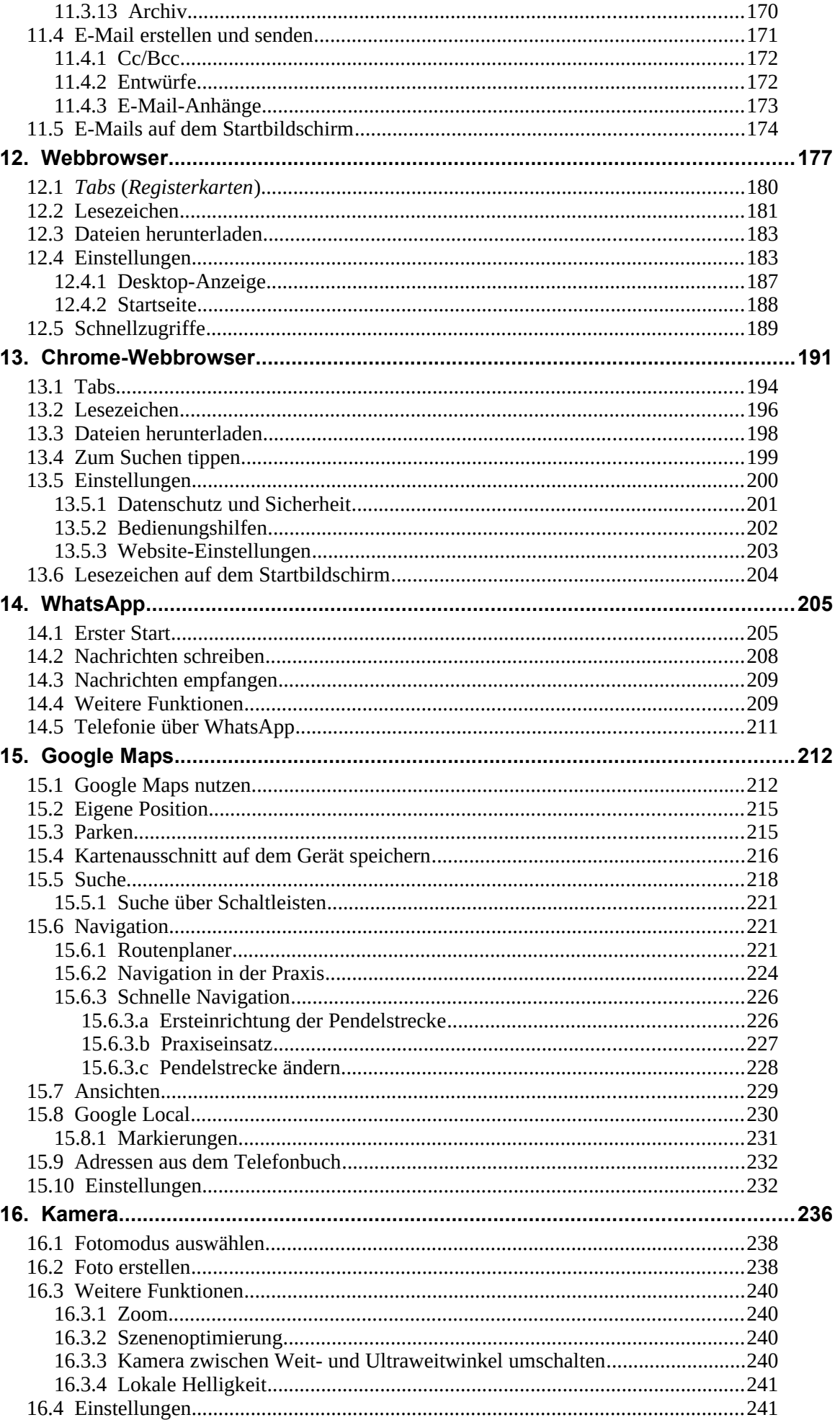

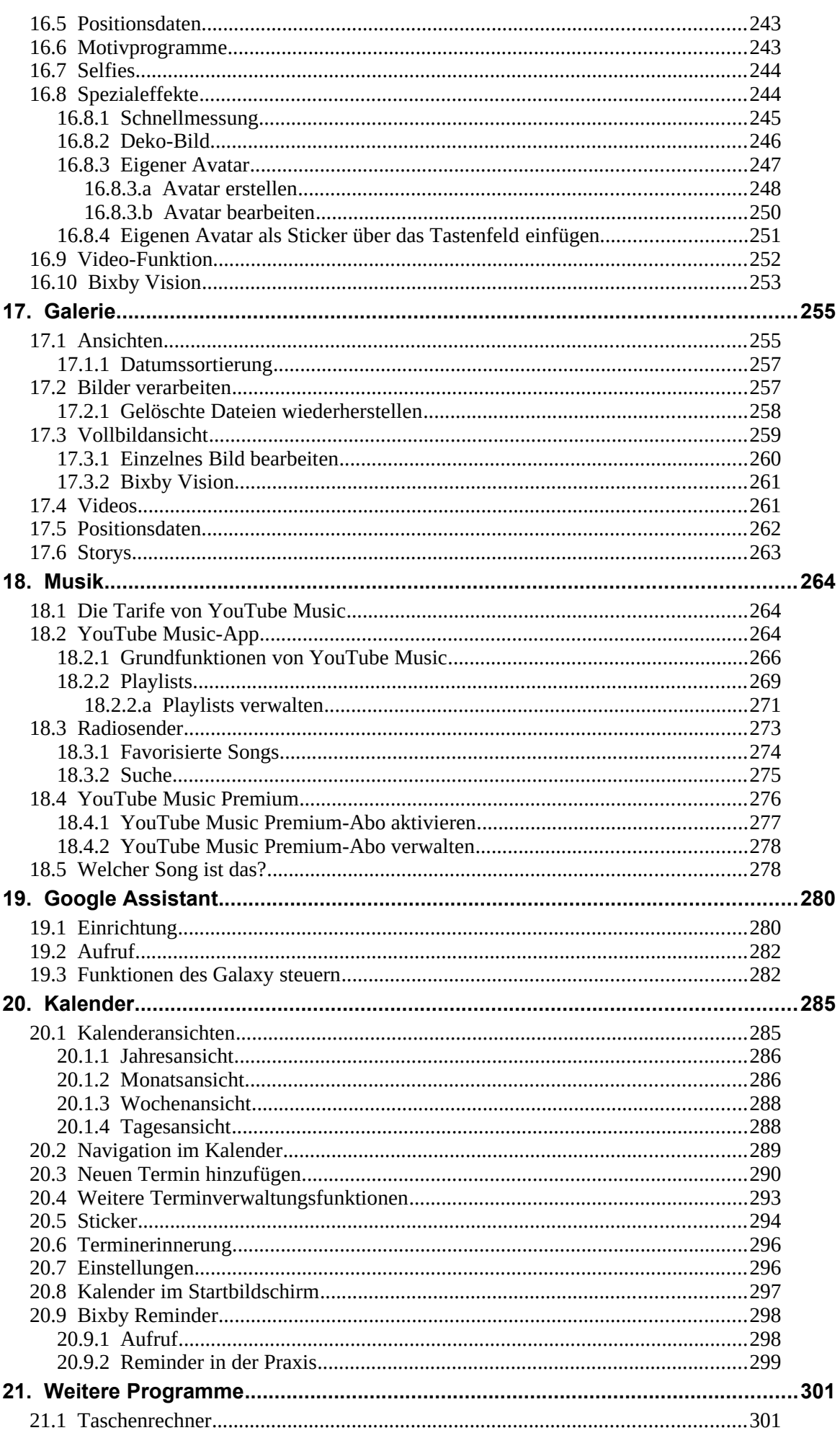

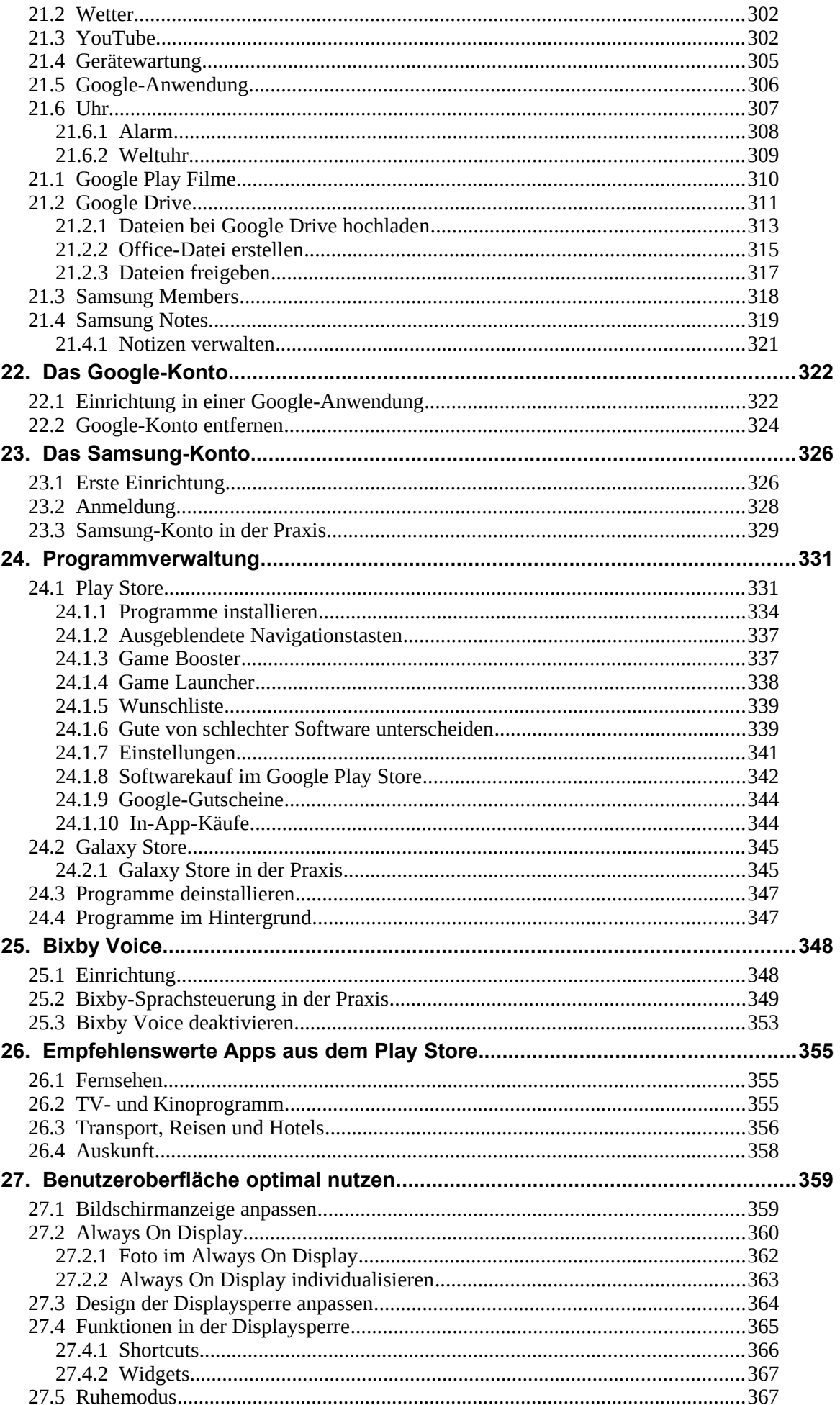

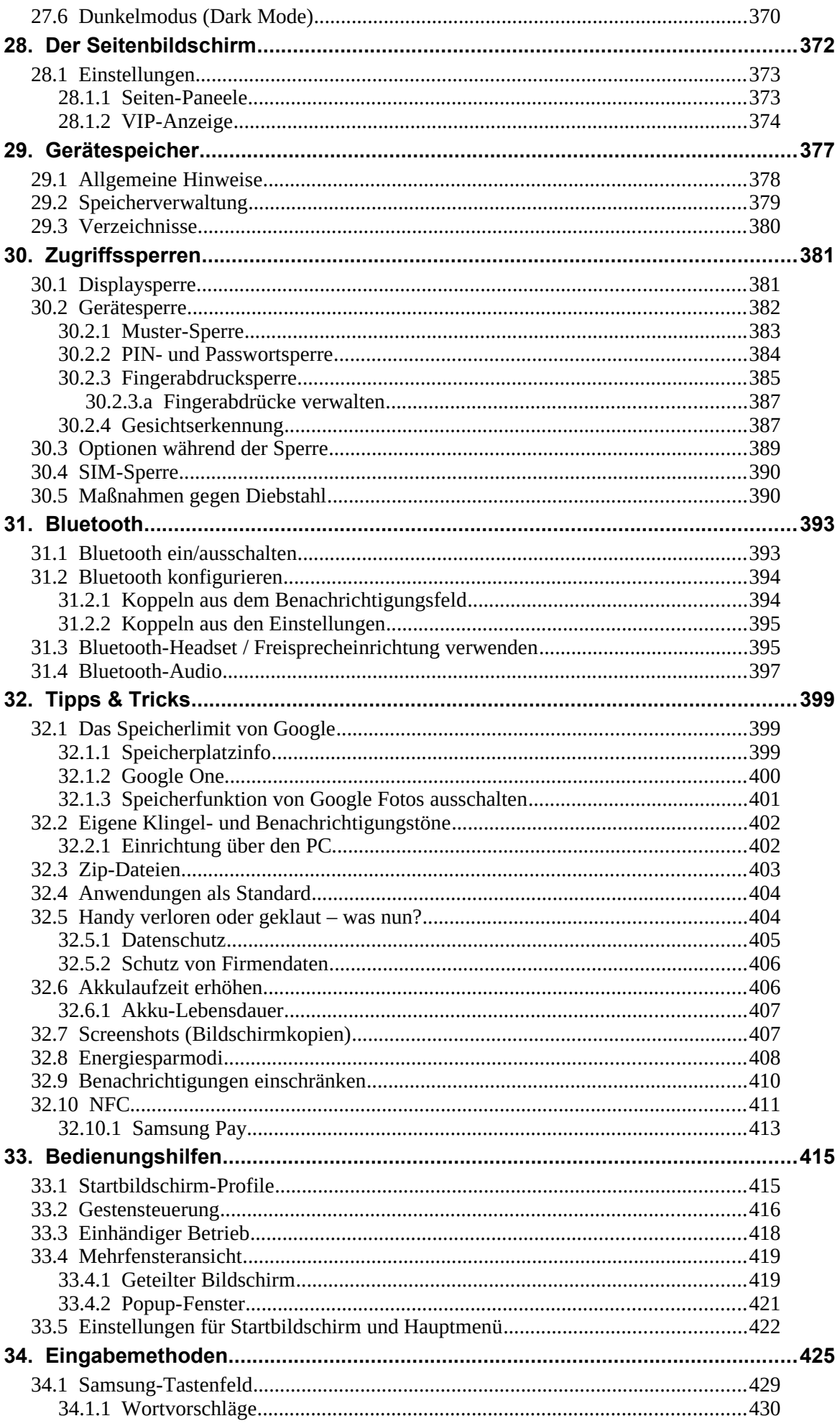

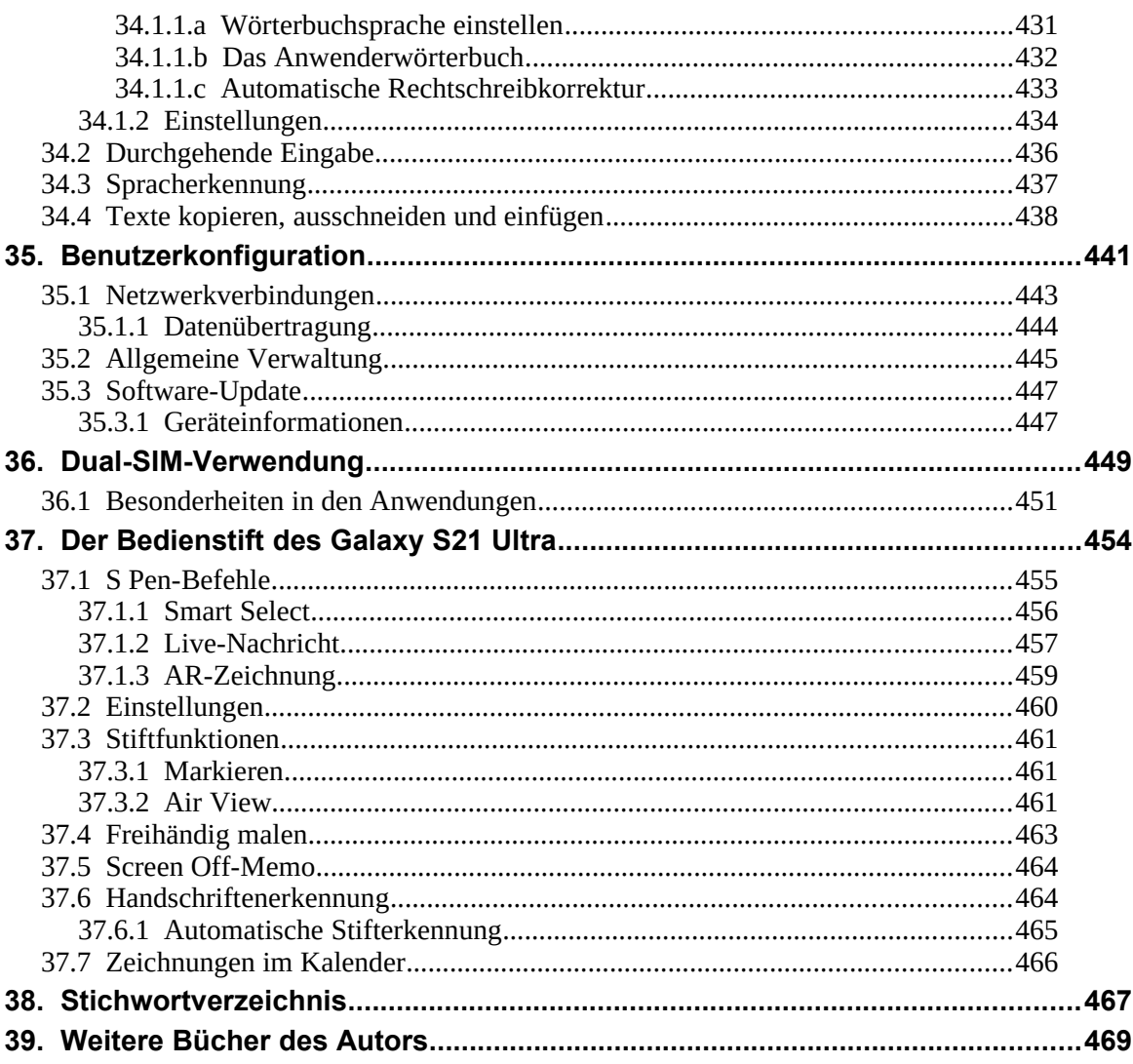